# **Photoshop CC 2018 Version 19 License Keygen For PC**

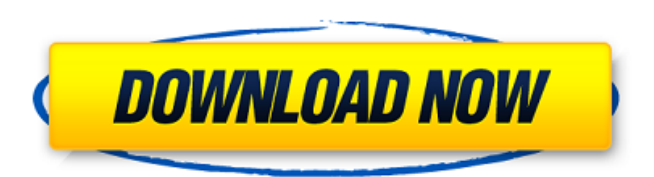

### **Photoshop CC 2018 Version 19 Crack + Activation Free**

Note Accessible means that an individual who uses a screen reader can be given the same information and functionality as anyone else. If you read this book, you'll find that, like other programs, Photoshop can be accessed using a computer with accessible features. See the box on Accessible Photoshop at the end of this book for more information about accessible Photoshop. # No Limits Photoshop gave us ways to manipulate an image's pixels. You can go to the next level and manipulate the pixels themselves. Specifically, Photoshop enables you to create those new layer groups and apply adjustment layers to manipulate the color of an image, adjust its exposure, and correct tone. Adobe, ever the innovators, created a tool that allows you to manipulate pixels in a non-destructive way, apply a layer style, and have a history of those operations. This tool gives you unlimited opportunities for manipulating an image, and you can easily undo your last action. It also gives you flexible rules for how to manipulate an image and its layers. In the next few pages, I explain the basics of using Photoshop to manipulate an image in different ways. # Converting RGB to CMYK If you're working with CMYK or any other color space, you need to convert to CMYK before you can change the color of any pixels within the image.

#### **Photoshop CC 2018 Version 19 Crack+**

In this article we will show you how to install Photoshop Elements 16.1 on a Mac and Windows computer. If you're already familiar with Photoshop Elements, then you should find this tutorial easy to follow. You will learn how to install Photoshop Elements on a macOS computer and a Windows computer. If you have any doubt, you can always consult the official tutorial from the Adobe website. If you want to learn the best Photoshop alternatives for Mac or Windows, check out our article on 50 Best Photoshop Alternatives. [UPDATE: This article was first published in 2017. Since then, Adobe has announced the new version of Photoshop Elements. You can read about it here and download it here.] Our Top 10 Best Photoshop Alternatives of 2017 10. Adobe XD Adobe XD is Adobe's vector graphic design application. It's more like Illustrator than Photoshop in many ways. Adobe XD contains all of the features of Photoshop, but it is a much simpler application. Adobe XD is more expensive than Photoshop, but if you are a designer who needs a fast and powerful software to create vector graphics for print and the web, then Adobe XD is worth a try. While Photoshop can create icons and other vector graphics, Adobe XD has many more features for 2D and 3D designers. 9. Gimp Gimp is another alternative to Photoshop. While it has fewer features than Photoshop, Gimp is

an open-source alternative and free to use. You can see the very detailed features comparison below. Gimp is primarily used for creating or editing photos. Adobe uses this page to compare its application to Gimp. 8. Pixelmator Pixelmator is a lightweight alternative to Photoshop. It is a very simple, fast and powerful application for photo and graphic editing. Pixelmator's Features Similar to the older Photoshop Elements, Pixelmator is a relatively new application. It contains a wide range of features such as to convert images, editing, etc. It has limited editing capabilities, but it is still a very powerful application. You can also check our detailed review of Pixelmator here. 7. Affinity Photo Affinity Photo is a powerful photo editing application for the Mac. You can find more information about it in our review of 388ed7b0c7

## **Photoshop CC 2018 Version 19 Crack + [Win/Mac]**

Q: How do I add a border around my footer? I have an annoying problem on a website. I'm using the default bootstrap css to add the footer but I can't get it to have the edge. It works fine without the border. I can fix this by adding padding to the bottom of my footer but the footer's content is placed after the footer and wrapping of the content hides the footer from the view. A: Give your footer element a class name or id and apply the style to that element The present invention relates to a detection unit for an optical scanning system which scans a light spot on a surface of a photosensitive medium to thereby produce an electric image signal, and, more particularly, to such a detection unit in which a photodetector for detecting reflected light from the surface of the photosensitive medium is disposed at a conjugate location relative to an optical scanning system. In the past, an optical scanning system has been widely used for the purpose of reading an image carried on a surface of a photosensitive medium. This scanning system is shown in FIG. 1, in which, as light from a light source (not shown) passes through an aperture stop 2, the light enters a collimator lens 3 which collimates the incoming light. The collimated light is further focused by a f.theta. lens 4 and reflected by a rotary polygon mirror 5 which is rotated by a motor 6. The light spot, after reflected by the polygon mirror 5, is projected onto a surface of a photosensitive medium 7, and the reflected light is reflected by the surface of the photosensitive medium 7 to produce an electric image signal. On the other hand, a position detector, which includes a photointerrupter (not shown) disposed at a conjugate location with respect to the rotary polygon mirror 5, detects the rotation of the polygon mirror 5. The detection result is applied to the motor 6 to control the rotational velocity of the polygon mirror 5. If the incident light in this scanning system is obliquely incident to the photosensitive medium 7, the rotation of the polygon mirror 5

### **What's New in the?**

As an introduction to neuropsychology for the student of human neurophysiology, this is a well organized book which represents the findings of a large body of investigators from numerous disciplines. The book is an excellent source of information for the busy clinician and of interest and challenge to the aspiring cognitive neuropsychologist. The book is divided into six parts. Part I deals with the brain and basic neuroanatomy (with figures) and brain organization (with a figure and tables); Part II relates to the sensory and perceptual systems and their cerebral representation; Part III covers memory; Part IV contains the discussion of the major disorders of the mind; Part V includes the cognitive abilities and the environmental influences of the brain; and Part VI deals with the evolution of the brain and brain disorders. It is by far the most comprehensive book available to the neuropsychologist on the structural and functional organization of the brain. Nearly half of the book, Part V, deals with disorders of the mind and brain. The sections on epilepsy, alcoholism, Alzheimer's disease, and aphasia are particularly informative. Perhaps the most unique contribution is the section on the evolution of the brain and brain disorders in which an appreciation for its evolutionary importance is conveyed. The works included in this book are of interest to a great number of disciplines including neurology, pediatrics, psychiatry, neuroscience, neuropsychology, physical medicine, dentistry, social work and education. As such, this book is an excellent reference in the new millennium. 2012 Detroit Lions: What's Ahead? 2012 Detroit Lions: What's Ahead? With the Detroit Lions 2012 schedule a mere eight games in, every facet of the team's roster must be evaluated to determine just how different this year's squad will look. Before we dive in, we have to place the blame of last years' 4-12 record squarely on the shoulders of the teams defensive coordinator, Tim Lewis. When defensive coordinator, Tim Lewis joined the defense, the strategy seemed to be to attack players with brute force. Gone are the zone blitzes and exotic blitzes introduced by 2008 defensive coordinator, Jim Schwartz. In their place is up-tempo, press man-to-man coverage, which has drawn comparisons

to the Tampa 2 defense. This philosophy has not necessarily resulted in poor play, however, there have been too many lapses in fundamentals. While the overall product on the field is erratic, the secondary and linebackers